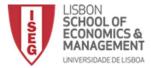

Name:

Number:

#### Part I (40 points) Select the correct option for each question.

1.What is the output of the following lines of code: x=1 if(x==1): print('Hello') else: print('Hi') print('Mike')

| Hello Mike |
|------------|
| Mike       |
| Hello      |
| Hi Mike    |

2. What is the output of the following few lines of code?

```
A=['1','2']
for a in A:
    print(2*A)
```

| '2' '4'              |
|----------------------|
| ['1', '2', '1', '2'] |
| ['1', '2', '1', '2'] |
| '11' '22'            |
| ['1', '2']           |
| ['1', '2']           |

3. Consider the function Teste, when will the function return a value of 1?

```
def Teste(x=0):
    if x==0:
        y=1
    else:
        y=0
    return(y)
```

| When the input is 0 or nothing   |
|----------------------------------|
| Never                            |
| When the input in 1              |
| When the input is anything but 0 |

4. What will be the output of the following Python code?

```
t=32.00
[round((x-32)*5/9) for x in t]
```

| [0]    |
|--------|
| 0      |
| [0.00] |
| Error  |

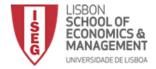

5. What is the output of the following program : Print(0.1 + 0.2 == 0.3)

| True              |
|-------------------|
| False             |
| Machine dependent |
| Error             |

6. What will be the output of the following Python list comprehension?

[j for i in range(2,8) for j in range(i\*2, 50, i)]

a) A list of prime numbers up to 50

b) A list of numbers divisible by 2, up to 50

c) A list of non prime numbers, up to 50

d) Error

| A list of prime numbers up to 50           |
|--------------------------------------------|
| A list of numbers divisible by 2, up to 50 |
| A list of non prime numbers, up to 50      |
| Error                                      |

7.what is the result of the following lines of code:

a=np.array([0,1])
b=np.array([1,0])
np.dot(a,b)

| array([1,1]) |
|--------------|
| 0            |
| 1            |
| array([0,0]) |

8.what is the result of the following lines of code:

a=np.array([1,1,1,1,1])

| a*; | a**10                       |  |
|-----|-----------------------------|--|
|     | array([10,10,10,10])        |  |
|     | array([11, 11, 11, 11, 11]) |  |
|     | array([0,0, 0, 0, 0])       |  |
|     | array([1,1,1,1,1])          |  |

9. What is the output of the following code snippet? func = lambda x: return x print(func(2))

| 2           |
|-------------|
| SyntaxError |
| 2.0         |
| 0           |

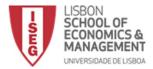

10. What is the output of the following code snippet?

| (la | mbda x: $(x + 3) * 5 / 2)(3)$ |
|-----|-------------------------------|
|     | 30.0                          |
|     | 0                             |
|     | sintaxError                   |
|     | 15.0                          |

11. How many duplicate elements can you have in a set?

| 1                                                |
|--------------------------------------------------|
| 100                                              |
| 0, you can only have one unique element in a set |
| depends on the number of elements in your set.   |

12. What is the output of the following program : print ("Hello World"[::-1])

| dlroW olleH |
|-------------|
| Hello Worl  |
| error       |
| d           |

13. Which of the following is not a complex number?

| k = 2 + 3j        |
|-------------------|
| k = complex(2, 3) |
| k = 2 + 3i        |
| k = 2 + 3J        |

14. When you encounter an error in Python, what should you do?

| Search the course discussion forum and post a question if yours hasn't been asked. |
|------------------------------------------------------------------------------------|
| Read the error message.                                                            |
| Try help() or dir().                                                               |
| Use Google or StackOverflow to find an answer.                                     |
| All of the above.                                                                  |

15.
def changing(mylist):
 mylist[0] = 10/10-10
 return(mylist)
L = [1, 3, 5, 7, 9]
M = changing(L)
M is L

What is the value of the final line?

| False                               |
|-------------------------------------|
| SintaxError.                        |
| True                                |
| ZeroDivisionError: division by zero |

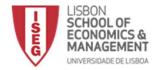

16.Consider the following dataframe:

|   | name | age | city    |
|---|------|-----|---------|
| 0 | John | 23  | Lisbon  |
| 1 | Ann  | 26  | Coimbra |
| 2 | Mary | 27  | Porto   |

What is the result of df.iloc[1:2,1:2]?

| John |
|------|
| 26   |
| Ann  |
| 23   |

17. What is the output of the following code snippet?

```
import networkx as nx
```

```
G = nx.Graph()
```

G.add\_edges\_from([(1,2),(2,4)])
G.number\_of\_nodes(), G.number\_of\_edges()

| 2,2                          |
|------------------------------|
| 3,0                          |
| 1,0                          |
| 3, 2                         |
| This code contains an error. |

18. What is the output of the following code snippet? my\_list = [1, 2, 3, 4] a = (x\*\*2 for x in my\_list) print(next(a), next(a))

| 14       |
|----------|
| 49       |
| 916      |
| 1 4 9 16 |

19.For a given network G, what does len(G) return?

| The number of nodes               |
|-----------------------------------|
| The length of the longest path    |
| The size of the largest component |
| The number of edges               |
| A list of nodes in each component |

20. How to convert a list called student into a df dataframe using pandas?

| df =pd.read_xls(student)   |
|----------------------------|
| df =pd.import_csv(student) |
| df =pd.dataframe(student)  |
| df =pd.series(student)     |

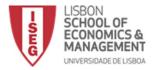

#### Part II (60 points)

1. Calculate IRR (Internal Rate of Return) without using NumPy package. Remember that the IRR formula is the following:

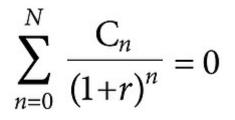

C - are cashflow n - number of periods r - rate (IRR)

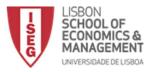

2. Create a list with all prime numbers until 100. The correct solution must be efficient.

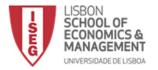

3. Create a function called profitLossAccount that has as inputs the following parameters: num, q, r, p, pr, c.

Where:

- num is the number of years
- q is the quantity sold in the first year
- p is the price in the first year
- c is the unit cost that is constant over the period
- Quantity growth rate is r per year
- price growth rate is pr per year

The result will be a vector with all the profits.

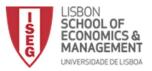

4. Create an object called bestStudent. This is an instance of a class called student, that extends another class called person. A person has a name, age, and address. A student has a graduation year and grade.